## SAP ABAP table TEROBTYPT {Text for Cleaning Object}

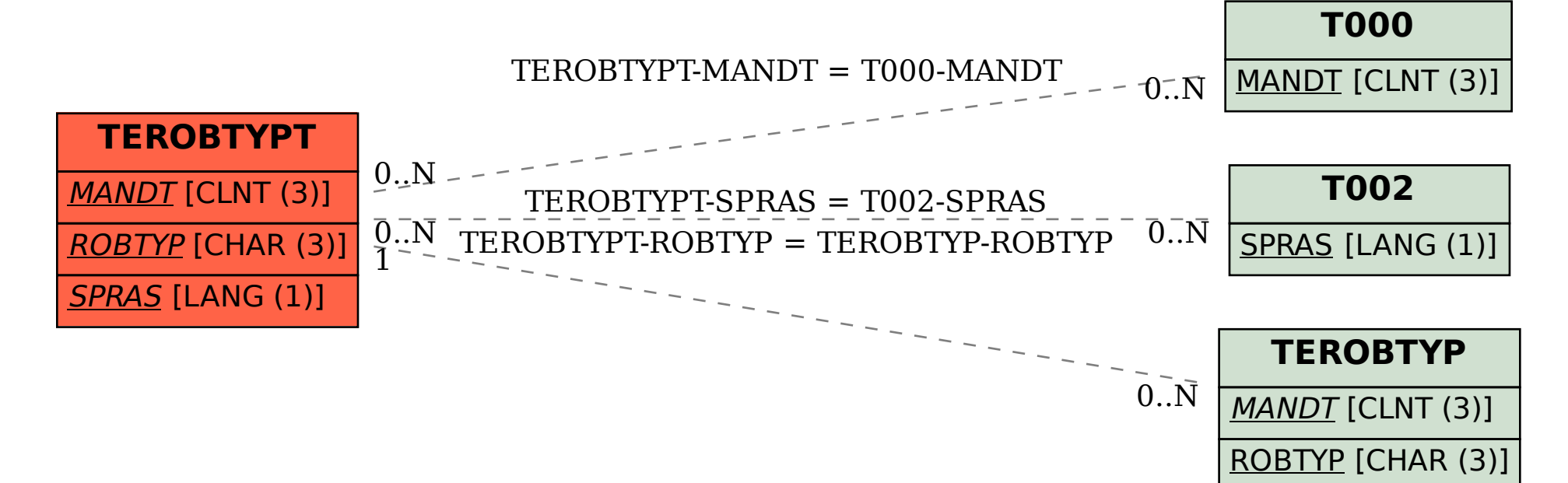